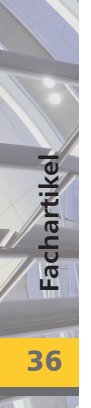

# **S162 Koppel-Pfette, nach DIN 1052 (08/04)**

**Leistungsbeschreibung des BauStatik-Moduls S162 von Dipl.-Ing. Thomas Blüm**

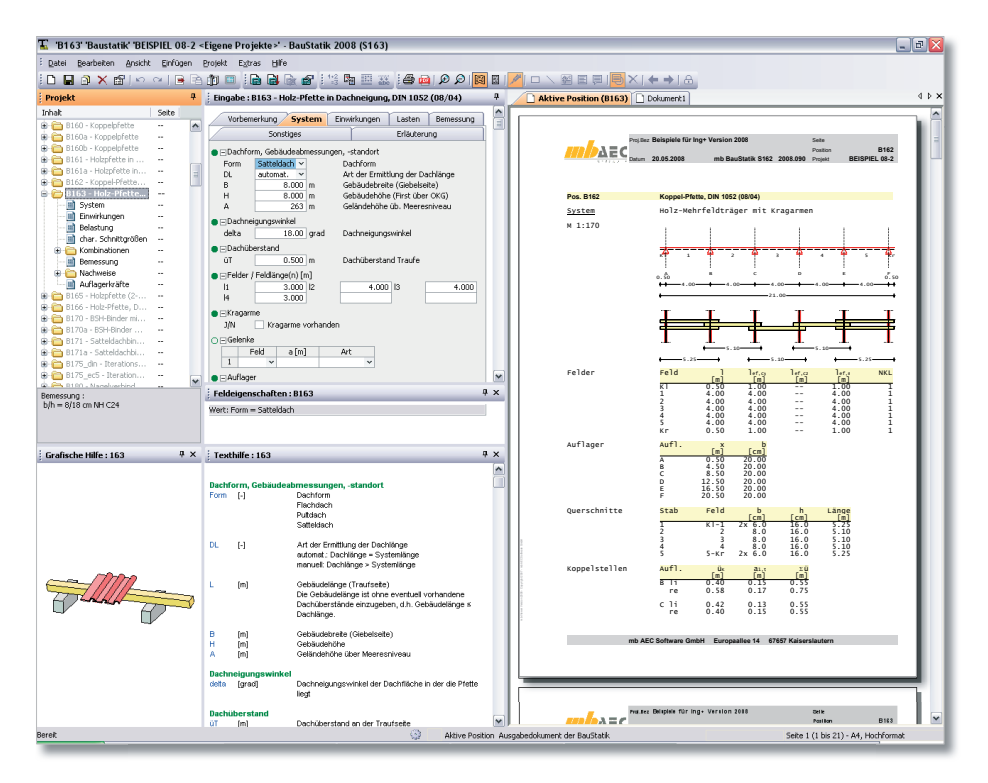

*S162 bemisst Koppelpfetten in Dachneigung nach DIN 1052 (08/04). Es können Einfeld- und Durchlaufsysteme mit und ohne Kragarm eingegeben werden. Das Programm beinhaltet eine leistungsfähige Lastermittlung für Windlasten nach DIN 1055-4 (03/05) und Schneelasten nach DIN 1055-5 (07/05). Alle erforderlichen Tragfähigkeits-, Stabilitätsund Gebrauchstauglichkeitsnachweise der Pfette und der Koppelstellen werden im Normaltemperaturbereich geführt. Optional findet eine programmseitige Querschnittswahl und Optimierung der Verbindungsmittel statt.*

# **System**

Als statische Systeme können Pfetten als Ein- und Mehrfeldträger mit und ohne Kragarme definiert werden. Dabei wird angenommen, dass die Pfette an jeder Stützung sowohl in vertikaler als auch in horizontaler Richtung gelagert ist und an jedem Innenauflager eine Koppelstelle vorliegt. Die Überkopplungslängen werden anhand des Momentenverlaufs automatisch ermittelt. Für eine verbesserte Wirtschaftlichkeit bietet S162 die Möglichkeit die Querschnitte feldweise einteilig oder zweiteilig auszuführen.

# **Verbindungsmittel**

An den Koppelstellen werden entsprechend der Eingabe Verbindungsmittel angeordnet. Hierfür stehen folgende Verbindungsmittel zur Wahl:

- Nägel glattschaftige Nägel und Sondernägel
- Dübel besonderer Bauart nach DIN 1052 (08/04) 13.3 auch bekannt als Appel-, Bulldog-, Geka-Dübel

# **Einwirkungen nach DIN 1055-100 (03/01)**

Für die Standardfälle der Koppelpfette kann die Tabelle der Einwirkungstypen leer bleiben. Für die Eigengewichts-, Wind- und Schneelasten, die programmseitig ermittelt werden, sind bereits die dafür nötigen Einwirkungen hinterlegt.

Es sind nur dann weitere Einträge in der Tabelle "definierte Einwirkungstypen (char. Lasten)" vorzunehmen, wenn im Eingaberegister "Lasten" weitere Lasten manuell definiert werden, die nicht den automatisch definierten Einwirkungstypen zuzuordnen sind.

Die Einwirkungstypen werden nach DIN 1055-100, Tabelle A.2 definiert. Anhand dieser definierten Einwirkungstypen werden programmseitig automatisch die Kombinationsbeiwerte nach DIN 1055-100, Tab. A.2 und die Klassen der Lasteinwirkungsdauer (KLED) nach DIN 1052 (08/04), Tab. 4 zugewiesen.

#### **Lasten**

Das Programm S162 kann entsprechend der Vorgaben des Anwenders folgende Lasten auf die Pfette automatisch ermitteln:

- Eigengewicht der Pfette
- Lasten aus Eindeckung und Ausbaulasten
- Windlasten nach DIN 1055-4 (03/05)
- Schneelasten nach DIN 1055-5 (07/05)

Hierzu sind Angaben zur Dachform, Gebäudeabmessungen und Lage des Bauteils in der Dachfläche sowie zu den Wind- und Schneelastzone zu treffen.

Zusätzlich zu den automatisch ermittelten Lasten können auch Lasten manuell definiert werden. Hier stehen Gleichlasten, Blocklasten, Trapez-

| Vorbemerkung                       | System                       |  | Einwirkungen           | Lasten | Bemessung |
|------------------------------------|------------------------------|--|------------------------|--------|-----------|
| Sonstiges                          |                              |  | Erläuterung            |        |           |
| ⊟Eigengewicht                      |                              |  |                        |        |           |
| J/N<br>ja                          | v                            |  |                        |        |           |
| 日Last aus Eindeckung               |                              |  |                        |        |           |
| q[kN/m2]                           |                              |  |                        |        |           |
| $\mathbf{1}$<br>0.800              |                              |  |                        |        |           |
| ⊟Ausbaulasten (DF)                 |                              |  |                        |        |           |
| Feld(er)                           | q[kN/m2]                     |  |                        |        |           |
| $\mathbf{1}$<br>$1 - 4$            | 0.450                        |  |                        |        |           |
| ⊟Windlasten                        |                              |  |                        |        |           |
| Regelfall<br>WArt                  | v                            |  |                        |        |           |
| WZ 1<br>WZ.                        | $\checkmark$<br>$\checkmark$ |  | Windzone<br>Standort   |        |           |
| Standort Binnen                    |                              |  |                        |        |           |
| <b>ESchneelasten</b>               |                              |  |                        |        |           |
| SArt<br>nach DIN<br>Zone 1<br>Zone | $\checkmark$<br>$\checkmark$ |  | Schneelastzone         |        |           |
| NorddTL                            |                              |  | Norddeutsches Tiefland |        |           |
|                                    |                              |  |                        |        |           |
| $\bigcap$ $\Box$ Lastart 01<br>Art | ٧                            |  |                        |        |           |
|                                    |                              |  |                        |        |           |

*Bild 1. Eingabe für automatische Lastermittlung*

lasten sowie Einzellasten und Einzelmomente zur Verfügung. Diese werden für die vertikale Richtung (z-Koordinate) und horizontale Richtung (y-Koordinate) getrennt definiert. Außerdem besteht die Möglichkeit Normalkräfte (Zug oder Druck) in den Pfetten feldweise einzugeben. Somit kann der Abtrag von Aussteifungslasten durch die Pfette berücksichtigt werden.

# **Schnittgrößen / maßgebende Lastkombinationen**

Die Ermittlung der Einwirkungskombinationen für die Bemessung des Holzbauteils erfolgt entsprechend den Bemessungsregeln der DIN 1055-100 automatisch. An allen relevanten Stellen werden die Nachweise mit den jeweils maßgebenden Beanspruchungen geführt. Dabei wird programmseitig berücksichtigt, dass nicht unbedingt die größten Schnittkräfte (wegen der unterschiedlichen kmod-Werte) maßgebend sind.

Es können die Schnittgrößen für alle Kombinationen oder auch nur für die maßgebenden Kombinationen ausgegeben werden. Für feldweise wirkende Einwirkungen wird zusätzlich die maßgebende Laststellung für diese Kombination angezeigt.

# **Material**

Als Materialien für den Holzbalken stehen Nadelholz, Laubholz, Brettschichtholz sowie Furnierschichtholz zur Auswahl. Diese sind bereits in der Stammdatenverwaltung entsprechend der Norm (DIN 1052 (08/04)) bzw. Zulassung vordefiniert. In Abhängigkeit der gewählten Festigkeitsklasse werden die entsprechenden Festigkeits-, Steifigkeits- und Rohdichtewerte entnommen. Eine Erhöhung der charakteristischen Biegefestigkeit von Brettschichtholz ist optional möglich. Die Steifigkeitsminderung infolge Kriechens wird ebenfalls durch das Programm berücksichtigt.

Um dem Einfluss des Umgebungsklimas während der vorgesehenen Nutzungsdauer Rechnung zu tragen, wird das Holzbauteil in eine Nutzungsklasse (NKL) eingeordnet.

# **Nachweise / Bemessung**

**Im Grenzzustand der Tragfähigkeit (GZT):**

Für die Holzkonstruktion werden die Nachweise der Tragfähigkeit im Normaltemperaturbereich geführt. Der Spannungsnachweis beinhaltet die Untersuchung des Bauteils auf Stabilität und kann über die Vorgabe der Knick- und Kipplängen separat gesteuert werden.

38

Aufgrund der zweiachsigen Belastung erfolgt der Nachweis der Verbindungsmittel für die kombinierte Beanspruchung auf Abscheren und Herausziehen.

Bei fest vorgegebenen Querschnittsabmessungen werden die Ausnutzungsgrade ermittelt. Darüber hinaus bietet S162 die Möglichkeit, die statisch erforderlichen Querschnittsabmessungen programmseitig bestimmen zu lassen. Bei dieser optionalen Querschnittswahl werden die Querschnittsabmessungen solange – unter Beachtung der vom Anwender vorgegebenen Randbedingungen – verändert, bis eine ausreichende Tragfähigkeit und Stabilität erreicht wird. Für die Verbindungsmittel ist ebenfalls eine programmseitige Optimierung möglich.

Die weitere Nachweisführung im Normaltemperaturbereich berücksichtigt die Beanspruchungen im Bereich der Krafteinleitungen als Nachweis des Auflagerdrucks.

**Im Grenzzustand der Gebrauchstauglichkeit (GZG):**

Die Grenzwerte der Verformungen hängen von der Nutzung des Tragwerks und der daraus resultierenden Anforderungen ab.

Die Unterscheidung der Durchbiegungsbegrenzung in drei Nachweise [den Gleichungen (40), (41) und (42) nach DIN 1052 (08/04)] ermöglicht es dem Tragwerksplaner, in Absprache mit dem Bauherrn zu entscheiden, ob und welche Bedingungen für ein bestimmtes Tragwerk in Frage kommen.

Im Programm S162 sind die nach DIN 1052 (08/04) vorgesehenen Nachweise nach den Gleichungen (40), (41) und (42) mit den empfohlenen Normwerten vorbelegt.

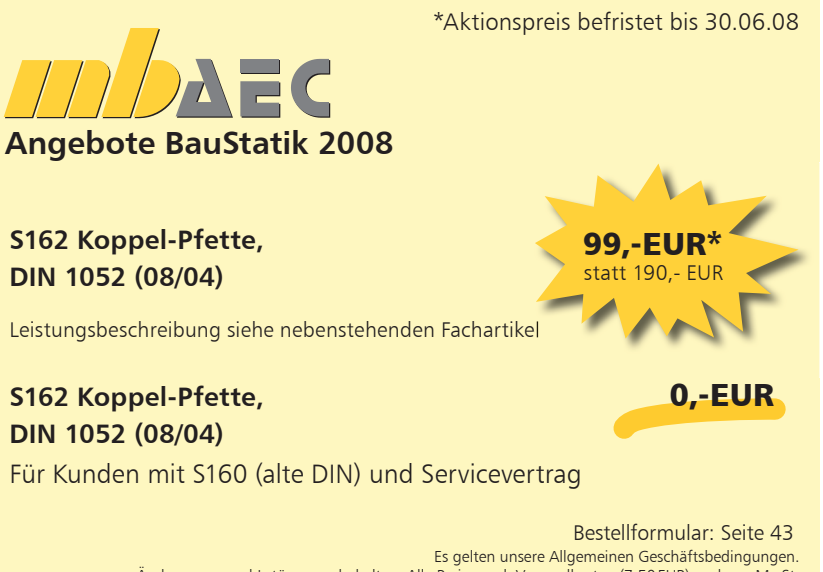

Änderungen und Irrtümer vorbehalten. Alle Preise zzgl. Versandkosten (7,50 EUR) und ges. MwSt. Hardlock für Einzelplatzlizenz, je Arbeitsplatz erforderlich (95,- EUR). Handbücher auf CD. Betriebssystem Windows XP / 2000 / VISTA – Stand: Juni 2008

Sollen andere Verformungsrestriktionen berücksichtigt werden, können vom Anwender eigene Verformungsbeschränkungen vorgegeben werden.

Die zulässige Ausnutzung η ist nach Normvorschrift auf 1,0 begrenzt. Das Programm bietet grundsätzlich die Möglichkeit die zulässige Ausnutzung für die Nachweise im GZT und GZG zu erhöhen bzw. verringern. Somit kann beispielsweise die Ausnutzung für eine Vorbemessung auf einen Wert kleiner 1,0 begrenzt werden.

Dipl.-Ing. Thomas Blüm mb AEC Software GmbH mb-news@mbaec.de

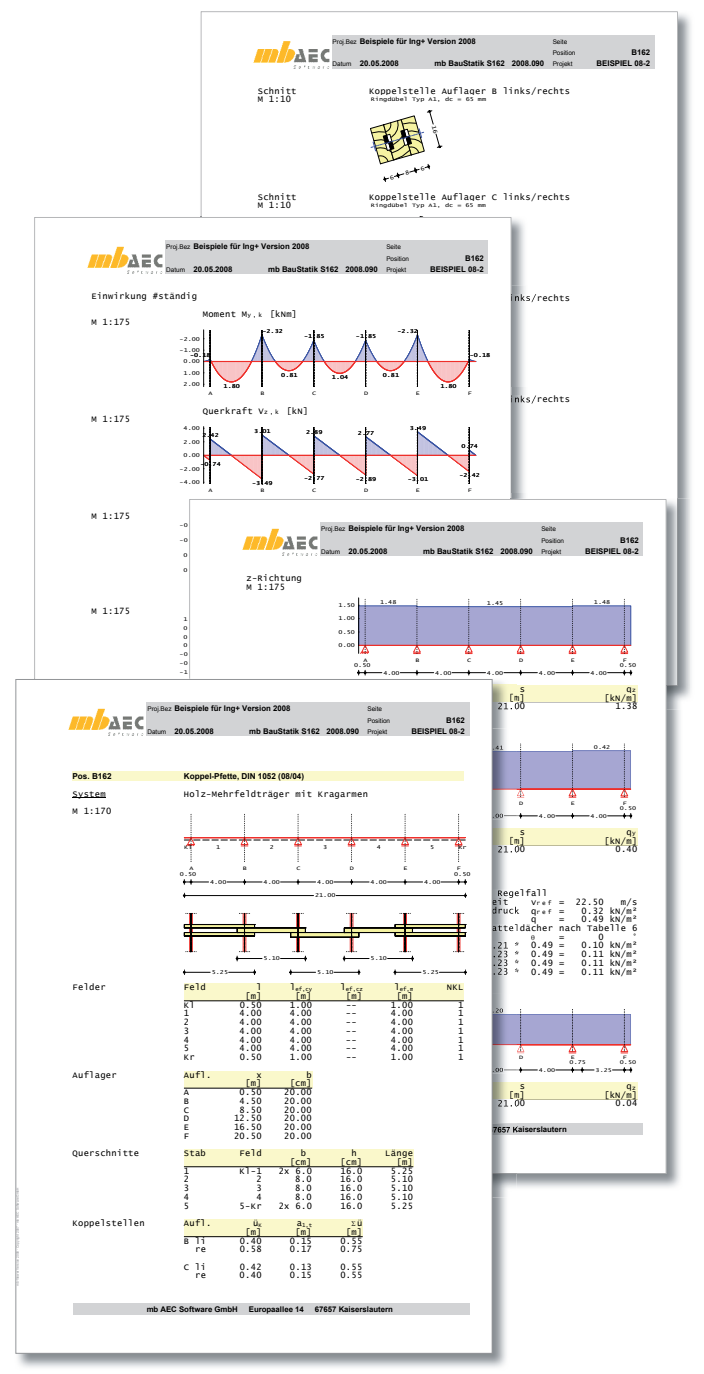

*Bild 2-5. Ausgabe S162*